...

## LETI/LEIC 2015-2016, Repescagem do 1º Teste de Sistemas Distribuídos 28 de junho de 2016

Responda no enunciado, usando apenas o espaço fornecido. Identifique todas as folhas. Uma resposta errada numa escolha múltipla com N opções desconta 1/(N-1) do valor da pergunta. Duração da prova: 1h30m

## Grupo I [6,3]

Considere o seguinte programa em Java:

```
public class Car implements Serializable { 
      private String make; 
      private int mileage; 
      // ...
}
public interface ICarManager extends Remote {
       // Looks for an available car that is parked within a specified radius of the 
      // coordinates supplied as arguments; 
      // if more than one car is available, the nearest is returned 
      Car findNearestFreeCar(float latitudeCoordinates, float longitudeCoordinates,
```
int maxRadiusMeters) throws RemoteException, NoAvailableCar;

- 
- 1) Considere a interface acima, procure escrevê-la na IDL do SUN-RPC.
	- a) [0,8] Em primeiro lugar, programe as estruturas de dados necessárias para os parâmetros dos RPC do SUN-RPC de modo a obter exatamente o mesmo funcionamento desta interface em Java.

```
struct { struct {
  string make float latitude
  int mileage float longitude coordinates
   boolean NoAvailableCar int maxRadiusMeters 
} }
```
b) [0,8] Complete agora a IDL Sun-RPC do serviço findNearestFreeCar. Inclua todos os elementos que achar necessários, propondo os que não conseguir obter diretamente da interface acima.

- 2) Considere que a semântica do RPC utilizada é "pelo-menos-uma-vez" (at-least-once). O cliente efetua a chamada a findNearestFreeCar. Indique no campo "Resultado para o cliente" se o RPC retorna um resultado válido ou inválido (RPC\_SUCCESS ou RPC\_ERROR, respetivamente) e indique no segundo campo o número de vezes que a função é executada no servidor.
	- a) [0,5] A mensagem de invocação inicial é perdida Resultado para o cliente  $\vert$  Número de vezes executada no servidor RPC\_SUCCESS 1 b) [0,5] A mensagem de resposta do servidor é perdida pela rede 2 vezes Resultado para o cliente  $\vert$  Número de vezes executada no servidor RPC\_SUCCESS 3 c) [0,5] As mensagens de resposta do servidor são perdidas pela rede excedendo o timeout do cliente. O timeout do cliente é 1s e a repetição demora 100 ms. Resultado para o cliente  $\vert$  Número de vezes executada no servidor RPC\_ERROR 10
- 3) [0,8] Se a semântica fosse "no-máximo-uma-vez" (at-most-once) qual (ou quais) dos três quadros anteriores seria diferente? Identifique claramente qual ou quais e justifique.

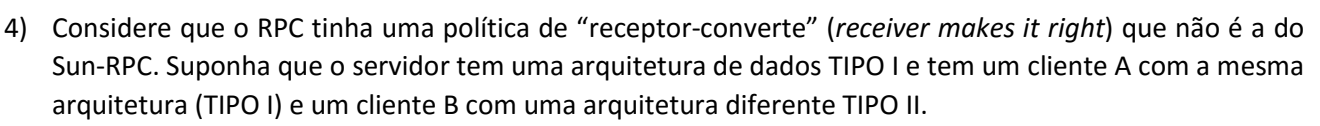

a) [0,5] Represente o que teria de enviar numa invocação do serviço findNearestFreeCar quando o cliente A invoca o serviço (arbitre os valores dos parâmetros).

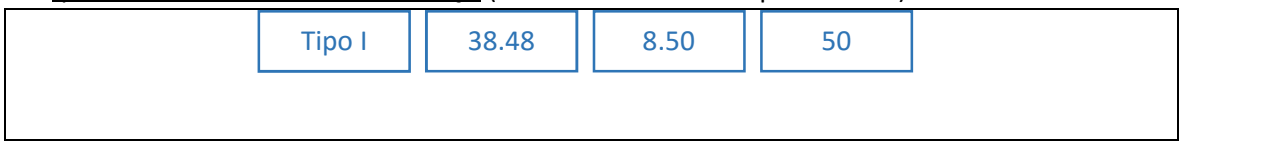

b) [0,5] Represente o mesmo quando o cliente B invoca o serviço (arbitre os valores dos parâmetros).

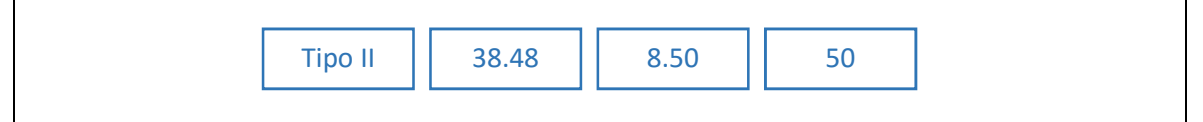

## c) [0,6] Quais seriam as principais diferenças se a invocação fosse em XDR? Justifique

No XDR nas duas situações seria convertido para o formato canónico de XDR e não seria transmitido o campo da arquitectura.

## d) [0,8] A utilização de XDR teria algum impacto sobre o desempenho do RPC? Justifique.

Teria impacto porque efectuaria sempre a conversão mesmo na situação onde ela seria desnecessária ilustrada pela alínea a).

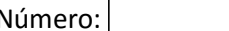

public interface ICar

# Grupo II [6,7]

Considere novamente o programa em Java do Grupo I. Mantendo o serviço descrito pretende-se agora que o sistema use RMI e as funcionalidades deste sistema de objetos distribuídos.

- 1) [0,8] Defina a interface ICar com os seguintes requisitos:
	- Os objetos da classe correspondente ficam residentes nos sistemas informáticos dos automóveis, mantendo-se ativos e enviando periodicamente a localização GPS do veículo.
	- O objeto tem, entre outros, um método: CarReservation reserve(int userId) throws CarNotAvailable

Este método deverá poder ser executado remotamente pelo cliente para reservar um carro. O parâmetro de resposta é uma reserva (ignore, por agora, a informação que a compõe) para reservar um carro durante 1 hora que, quando apresentado ao sistema do carro, o permite usar.

2) [0,8] Modifique agora a interface que centraliza a informação sobre os carros: ICarManager. As principais diferenças a incluir são:

- O método findNearestFreeCar deve retornar o objeto que representa o carro com o tipo programado na alínea anterior
- Deve haver um método para o carro se registar no sistema indicando os elementos fabricante e quilometragem.
- Ignore outros métodos que porventura seriam necessários para o sistema ter funcionalidade completa

3) Suponha que o CarReservation deve conter int pinCode, DigSign pinDigSign a) [0,6] Na lógica desta aplicação, este objeto deveria ser passado por valor ou por referência? Justifique. O objecto CarReservation é um voucher fornecido a um dado utilizador para este usar quando aceder ao Veiculo, na lógica da aplicação é uma informação do cliente deve ser transferido por valor não exigindo mais comunicações distribuídas com o objecto CAR.

b) [0,6] Que diferença existe a nível da programação para especificar a decisão da alínea anterior?

c) [0,8] Em qualquer das situações o cliente necessita da classe do objeto para o poder utilizar. Como resolve o Java RMI esta situação quando o cliente ainda não possui a classe? Justifique.

Quando um objecto é serializado o Java inclui o caminho de acesso (pathwav) à classe para

dinamicamente a poder carregar.

- 4) O cliente do sistema obtém de acordo com as alíneas anteriores uma referência remota para um objeto, podemos supor neste caso o car1234.
	- a) [0,6] Comente a afirmação: "Para obter esta referência remota o objeto car1234 tem de registar-se no RMI Registry de outra forma não será possível encontrar a sua referência remota".

Falso, desde que um objecto remoto seja referenciado como parâmetro num método remoto

a sua referência é exportada.

b) [0,5] Quando é criada a referência remota inicial para este objeto? Justifique.

É criada quando o objecto CAR1234 invoca o método para se registar no CarManager.

#### c) [0,5] Quem é responsável por criá-la? Justifique.

O módulo de gestão das referências remotas do Java-RMI, que detecta que o parâmetro a enviar

corresponde a um objecto remoto.

#### d) [0,5] Quando o cliente recebe a referência remota para um veículo quem lha transmite?

Quem transmite a referência é o Java RMI do servidor onde se executa o CarManager

quando o cliente executa findNearestFreeCar.

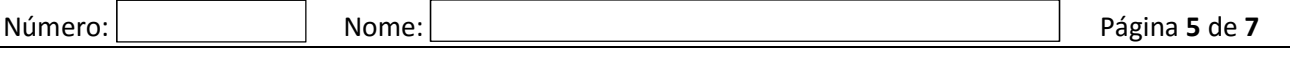

- e) Suponha que o sistema implementa um *qarbage collector* baseado na contagem de referências. Na situação descrita nesta alínea procure explicar:
	- i) [0,4] Que valor terá o contador de referências na máquina virtual onde se executa o objeto car1234?

ii) [0,6] Justifique a sua resposta detalhando os passos que permitem calcular esse valor. Quando o objecto Car1234 se regista no CarManager este efetua um addRef pelo que o valor fica 1. Quando o cliente efectua findNearestFreeCar e obtém a referência para o Car1234 o RMI do cliente deve fazer novamente addRef pelo que o valor passa a 2.

# Grupo III [7]

Considere um sistema de encomendas eletrónicas baseado na tecnologia de Web Services.

1) O Servidor recebe pedidos de encomenda através da operação placeOrder. Capturou-se na rede a seguinte mensagem SOAP a caminho do Servidor:

```
<S:Envelope xmlns:S="http://schemas.xmlsoap.org/soap/envelope/"> 
     <S:Body> 
          <ns2:placeOrder xmlns="http://tempuri.org/PurchaseOrderSchema.xsd" 
xmlns:ns2="http://ws.example/"> 
              <ns2:order OrderDate="2016-06-12+01:00"> 
                   <ShipTo> 
                       <name>Warehouse</name> 
                      <street>22nd st</street>
                       <city>Springfield</city> 
                       <state>MA</state> 
                      \langlezip>1105\langlezip>
                   </ShipTo> 
                   <BillTo> 
                       <name>Headquarters</name> 
                      <street>Vassar St</street>
                       <city>Cambridge</city> 
                       <state>MA</state> 
                      <zip>2139</zip>
                   </BillTo> 
              </ns2:order> 
          </ns2:placeOrder> 
     </S:Body> 
</S:Envelope>
```
a) [0,5] Consegue inferir a linguagem de programação em que o Servidor está programado? Justifique.

b) [0,4] O que define o valor "http://tempuri.org/PurchaseOrderSchema.xsd" na mensagem?

- i) O endereço de destino da mensagem SOAP.
- ii) A localização do schema.
- iii) O espaço de nomes dos elementos ShipTo e BillTo.
- iv) O espaço de nomes do elemento order.

iii

 $\overline{\phantom{a}}$ 

- c) [0,4] Qual é a representação do valor "2139" que passa na rede?
	- i) São os valores binários dos caracteres '2' '1' '3' '9' 00110010 00110001 00110011 00111001
	- ii) É 2139 em binário, inteiro de 32 bits, little endian 11011010 00010000 00000000 00000000
	- iii) É 2139 em binário, inteiro de 32 bits, big endian 00000000 00000000 00001000 01011011
	- iv) Não é nenhuma das anteriores.

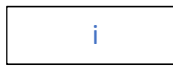

d) [0,5] A data "2016-06-12+01:00" indicada na mensagem corresponde ao dia 12 de Junho de 2016. Como foi resolvida a ambiguidade com o dia 6 de Dezembro de 2016?

2) Considere agora que o Cliente e o Servidor foram desenvolvidos em Java com a biblioteca JAX-WS. a) [0,3] Qual é a ferramenta responsável pela geração de código para invocação do Web Service?

É a ferramenta wsimport que faz parte do JDK e que também pode invocada a partir do Maven.

b) [0,4] Qual é o argumento principal que deve fornecer à ferramenta de geração? Exemplifique.

É necessário receber o contrato WSDL que contém informação sobre as operações do serviço, argumentos, resultados e erros. Poderia ser, por exemplo, http://host.com/service/contract.wsdl

c) Escreva em pseudo-código as classes Java geradas pela ferramenta para transporte de dados: i)  $[0,6]$  Classe que representa a Encomenda (order).

```
public class Order { 
     Date date; 
     Address shipTo; 
     Address billTo; 
}
```
ii)  $[0,6]$  Classe que representa a Morada. Pode assumir que  $\text{BillTo }e$  ShipTo são do mesmo tipo.

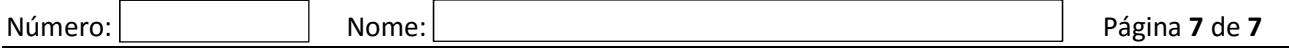

- 3) Entretanto obteve acesso ao contrato do serviço que descreve a operação placeOrder e encontrou a seguinte informação: <fault message="tns:orderFault" name="orderFault" />
	- a) [0,7] Como representaria o método Java correspondente à operação placeOrder na interface gerada, tendo em conta esta definição? Assuma que a operação não retorna resultados.

void placeOrder(Order order) throws OrderFaultException;

b) [0,5] Dê exemplo de uma situação concreta em que faça sentido o Servidor devolver uma orderFault?

- 4) Considere os seguintes nomes de etiquetas XML usadas por normas de Web Services.
	- a) [0,5] Assinale com os elementos abaixo que são usados num documento WSDL.

handlerChain

message

header

types

portType

service

envelope

binding

b) [0,5] Que elementos escolhidos definem a interface abstrata do serviço no WSDL?

types, message, portType

## c) [0,6] Porque é necessária uma interface concreta no WSDL além da interface abstrata?

Para especificar o formato concreto das mensagens (ex. SOAP)

e o protocolo de transporte a utilizar (ex. HTTP, SMTP).

## d) [0,5] Indique um item de informação que faça parte apenas da interface concreta do serviço no WSDL e explique sucintamente a utilidade dessa informação.

Binding especifica os protocolos a utilizar (SOAP ou HTTP) ou

Service contém o port que pode conter o URL do serviço.

Esta informação permite invocar diretamente o serviço, sem recorrer a um servidor de nomes.